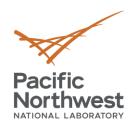

# VOLTTRON 10 Modular updates

**Craig Allwardt** 

**Chandrika Sivaramakrishnan** 

Software Developers

PNNL-SA-175415

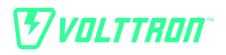

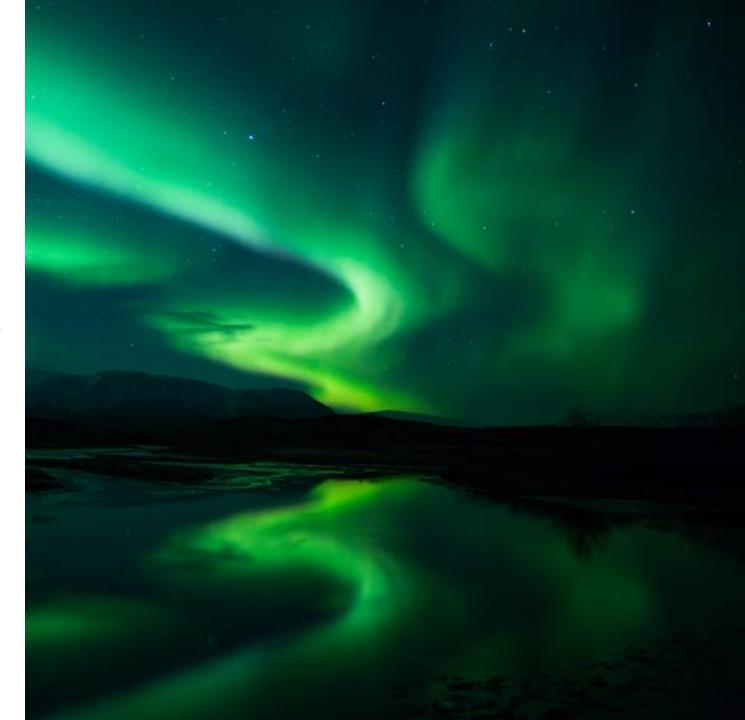

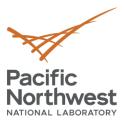

# Recap of what is changing between 8.2 and 10.0.0

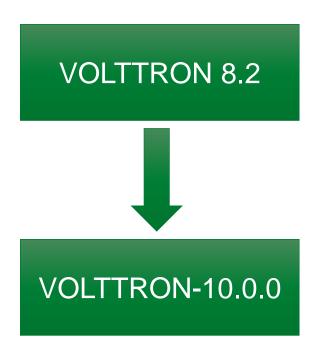

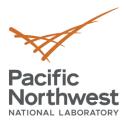

### **VOLTTRON 8.2**

- Single repository for all components
  - core, services, utilities, and agents
  - Base classes for customized (Historian, Market, Drivers) agents
  - Contributed code some of which we don't have access/resources to test and keep up to date.
- Different code formatting in different parts of the repository
- Internal JIRA board used for tasking

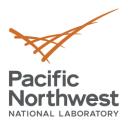

### VOLTTRON-10.0.0

- Platform in a single repository (https://github.com/VOLTTRON/volttron-core)
- Service agents in their own repositories
- Pluggable services and auth
- Standardized agent repositories
- New repositories for base classes determined as necessary (Historian base, Market, etc)
- Testing Repository
- Tooling Github actions for Cl
- Base docker image from volttron-core
- Transparency, all issues available to look at on GitHub (<u>https://tinyurl.org/volttron-board</u>)

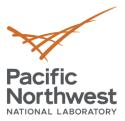

### **VOLTTRON Core – Current state**

- Modular VOLTTRON alpha version available from PyPi
  - pip install volttron (for now this will install latest develop version)
  - Contains core volttron server, client, and utils
  - Uses github actions for automated testing
  - Automated PyPi release any push to develop branch would create a new alpha wheel to PyPi
- Next step:
  - Work towards an official 10.0.0 release by end of October
  - Automated testing core agents before official release

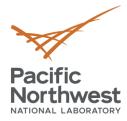

# **VOLTTRON** agents vs libraries

### Agents:

- Have source code + data
- Data is stored in \$VOLTTRON\_HOME
- Can have multiple instance of same agent
  - All instances share same source code
  - Unique data directory i.e. unique vip identity and agent directory
- Install using vctl install command
  - Installs source code in python (virtual) environment
  - Creates unique vip identity and agent directory
- Naming convention volttron-<agent name>

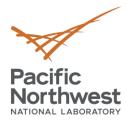

# **VOLTTRON** agents vs libraries

#### Libraries:

- VOLTTRON libraries are source code used by other agents.
- Installed in python (virtual) environment
- Doesn't have any data associated with it
- Naming convention volttron-lib-library name>
  - volttron-lib-base-historian, volttron-lib-modbus
- pip install library name
  Similar to installing any third-party library
  - pip install numpy
  - pip install volttron-lib-base-historian
- In most cases these will be installed by default when installing an agent

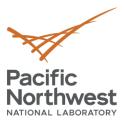

# Standardized Agent Repositories – Current Status

- Initial agents ported to modular design
  - Listener agent <a href="https://github.com/VOLTTRON/volttron-listener-agent">https://github.com/VOLTTRON/volttron-listener-agent</a>
  - Historian agent
    - ✓ Base libraries
      - https://github.com/VOLTTRON/volttron-lib-base-historian
      - https://github.com/VOLTTRON/volttron-lib-sql-historian
    - ✓ SqliteHistorian <a href="https://github.com/VOLTTRON/volttron-sqlite-historian">https://github.com/VOLTTRON/volttron-sqlite-historian</a>
  - Platform driver agent
    - ✓ volttron-lib-base-driver <a href="https://github.com/VOLTTRON/volttron-lib-base-driver">https://github.com/VOLTTRON/volttron-lib-base-driver</a>
    - ✓ volttron-platform-driver <a href="https://github.com/VOLTTRON/volttron-platform-driver">https://github.com/VOLTTRON/volttron-platform-driver</a>
    - ✓ volttron-lib-fake <a href="https://github.com/VOLTTRON/volttron-lib-fake">https://github.com/VOLTTRON/volttron-lib-fake</a>

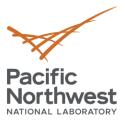

# Standardized Agent Repositories – Current Status

- Pre-commit hooks for PEP 8 and yaml/json formatting.
- Poetry build
- Github workflow integration for
  - Static code analysis done using codeql
  - Automated agent testing on commit using test utilities at <a href="https://github.com/VOLTTRON/volttron-testing">https://github.com/VOLTTRON/volttron-testing</a>
  - Creates develop wheels and pushed to PyPi

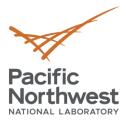

# Task progress

# Completed tasks

- Published volttron alpha version to PyPi
- Ported ListenerAgent, SqliteHistorian, PlatformDriver agent with fake driver
- Test framework repository with mock server for unit testing

### In progress

- Authentication abstraction
- Add platformwrapper to test repository for integration testing
- Update documentation

### Next steps

- Port driver libraries DNP3, BACnet
- Port Postgres/TimescaleDB historian, Platformweb, Forwarder,
- 10.0 Release End of October

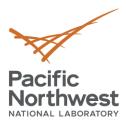

# **Questions?** Comments?

- https://tinyurl.com/volttron-board or https://github.com/orgs/VOLTTRON/projects/6/views/5
- https://github.com/VOLTTRON/volttron-core
- https://github.com/VOLTTRON/volttron-developer/blob/main/PNNL-32485-codemodular-white-paper.pdf
- Get involved
  - Create an issue, provide guidance on your use case